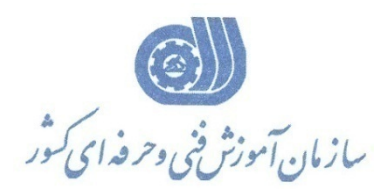

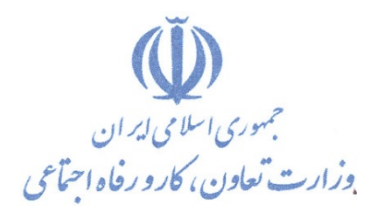

**معاونت پژوهش، برنامهريزي و سنجش مهارت** 

**دفتر پژوهش، طرح و برنامهريزي درسي** 

استاندارد آموزش شايستگي

مديريت تنظيمات كاربري شبكه

**گروه شغلي**

## **فناوري اطلاعات**

**كد ملي آموزش شايستگي** 

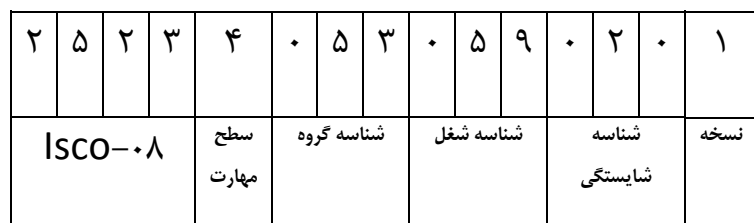

2523-53-014-1 $r\Delta r - \Delta r - \cdot r -$ 

**تاريخ تدوين استاندارد : 93/4/1**

**تدوين محتوا و تصويب :**

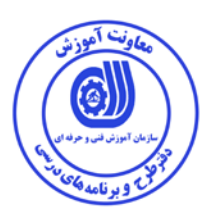

**كد استاندارد شايستگي : 2523-53-014-1** 

**اعضاء كميسيون تخصصي:** مهندس داريوش اسماعيلي كارشناس ارشد مديريت استراتژيك در فناوري اطلاعات- مدرس دانشگاه جامع علمي كاربردي – مشاور فني گروه صنعتي صاب- مدير گروه فناوري اطلاعات دانشگاه WWS) Since Wide World (مالزي– عضو كلوپ مديران مشاور در خاور ميانه مهندس سارنگ قربانيان كارشناس ارشد فناوري اطلاعات – مدير گروه IT و مدرس دانشگاه جامع علمي كاربردي– مهندس علي ثاقب كارشناس ارشد فناوري اطلاعات –مدرس دانشگاه جامع علمي كاربردي –معاون اداره كل طرح و مهندسي سوئيچ زيرساخت (وزارت ارتباطات) مهندس رضا حاتميان كارشناس ارشد فناوري اطلاعات –مدير گروه IT و مدرس دانشگاه جامع علمي كاربردي –مشاور فناوري اطلاعات سازمان انتقال خون ايران مهندس رامين مولاناپور كارشناس ارشد فناوري اطلاعات- مدرس دانشگاه جامع علمي كاربردي – عضو گروه دفتر برنامه ريزي و تاليف آموزش هاي فني و حرفه اي و كاردانش- مهندس حسن سليماني كارشناس فناوري اطلاعات –مدرس دانشگاه جامع علمي كاربردي– مدير ارشد سايت شركت رجاء مهندس اميرعباس ممتاز كارشناس ارشد فناوري اطلاعات (امنيت شبكه)–مدرس دانشگاه جامع علمي كاربردي

مهندس شهرام شكوفيان كارشناس ارشد فناوري اطلاعات- رئيس كميته برنامه ريزي درسي فناوري اطلاعات سازمان آموزش فني وحرفه اي كشور

**حوزه هاي حرفه اي و تخصصي همكار براي تدوين برنامه آموزش :** 

دفتر طرح و برنامه درسي سازمان آموزش فني و حرفه اي كشور

**فرآيند اصلاح و بازنگري :**  -محتواي علمي -تجهيزات - تغييرات تكنولوژي -نياز بازار كار - تقاضاي متوليان اجرا و سياستگذار

**آدرس دفتر طرح و برنامه هاي درسي**

**تهران – خيابان آزادي ، خيابان خوش شمالي ، نبش خيابان نصرت ، ساختمان شماره 2 ، سازمان آموزش فني و حرفه اي كشور ، پلاك 97**

**دورنگار 66944117 تلفن 9 – 66569900**

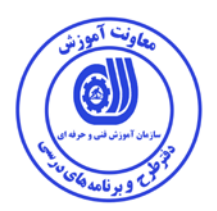

**مشخصات استاندارد شايستگي** 

**عنوان استاندارد شايستگي:** 

*B2*مديريت تنظيمات كاربري شبكه

**شرح استاندارد شايستگي** :

اين استاندارد دربر گيرنده و پوشش دهنده شيوه استانداردي مناسب به منظور مديريت تنظيمات كاربري شبكه است. عناصر شايستگي حساب باز كردن براي گروههاي كاربري، آماده سازي و نصب نرم افزار بازيافت ، مجازي سازي ، راه اندازي پست الكترونيك كاربران ، مديريت فايل و نصب service print در آن تشريح شده است. همچنين معيار عملكرد هر عنصر شايستگي نيز بر اساس استاندارد ملي حرفه اي احصا، گرديده است.

**ويژگي هاي كارآموز ورودي** :

**حداقل ميزان تحصيلات : دارا بودن ديپلم متوسط كامپيوتر كار و دانش – ديپلم متوسط كامپيوتر هنرستان هاي فني و حرفه اي- براي ساير ديپلم ها با گذراندن دوره هاي مهارت هاي هفت گانه ICDL يا گذراندن دوره هاي آموزشي ICDL )درجه2و1) يا كاربر رايانه يا رايانه كار درجه 2 حداقل توانايي جسمي و ذهني : سلامت كامل جسماني و رواني شايستگي پيش نياز : گذراندن بسته نصب و نگهداري لينوكس طول دوره آموزش** *B*:*<sup>0</sup>* **-طول دوره آموزش : 64 ساعت ـ زمان آموزش نظري : 16 ساعت ـ زمان آموزش عملي : 48 ساعت بودجه بندي ارزشيابي ( به درصد ) - كتبي : %25 - عملي %65: - اخلاق حرفه اي %10: صلاحيت هاي حرفه اي مربيان** *B***:***<sup>1</sup>* ليسانس مهندسي كامپيوتر يا فناوري اطلاعات با حداقل سه سال سابقه كار مرتبط

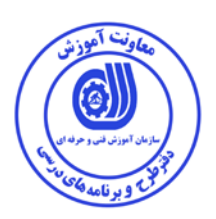

**استاندارد آموزش** 

**- برگه ي عناصر شايستگي و معيارهاي عملكرد**

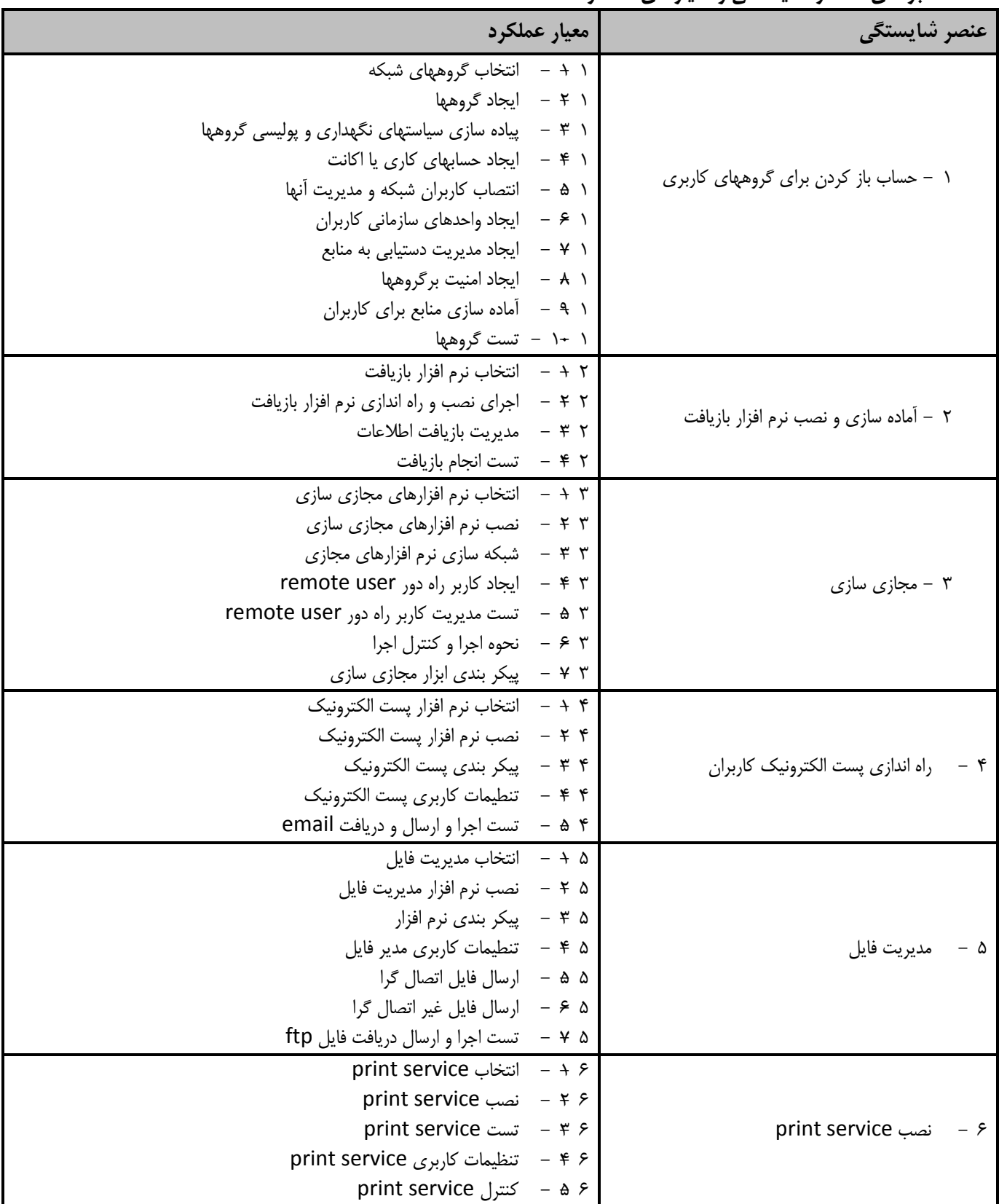

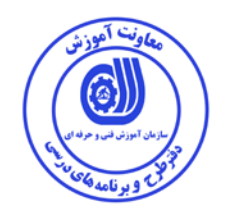

**استاندارد آموزش برگه تحليل آموزش**

٦

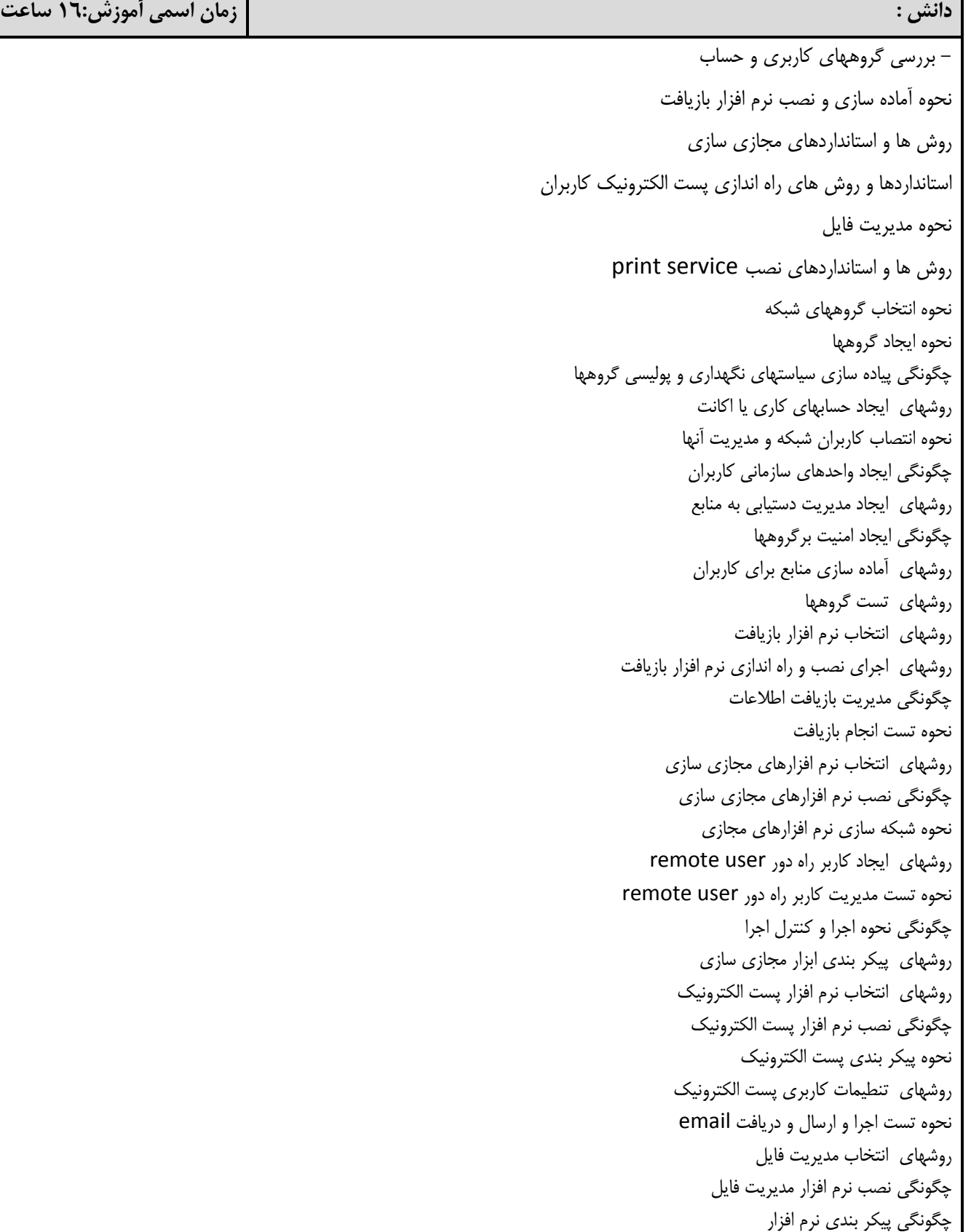

نحوه تنطيمات كاربري مدير فايل روشهاي ارسال فايل اتصال گرا روشهاي ارسال فايل غير اتصال گرا چگونگي تست اجرا و ارسال دريافت فايل ftp روشهاي انتخاب service print نحوه نصب print service چگونگي تست service print نحوه تنظيمات كاربرى print service نحوه كنترل print service

باز كردن حساب براي گروههاي كاربري آماده سازي سيستم و نصب نرم افزار بازيافت انجام مجازي سازي راه اندازي پست الكترونيك كاربران انجام مديريت فايل انجام نصب service print انجام انتخاب گروههاي شبكه كار ايجاد گروهها انجام پياده سازي سياستهاي نگهداري و پوليسي گروهها كار با ايجاد حسابهاي كاري يا اكانت كار با انتصاب كاربران شبكه و مديريت آنها كار با ايجاد واحدهاي سازماني كاربران كار با ايجاد مديريت دستيابي به منابع كار با ايجاد امنيت برگروهها كار با آماده سازي منابع براي كاربران انجام تست گروهها انجام انتخاب نرم افزار بازيافت انجام اجراي نصب و راه اندازي نرم افزار بازيافت انجام مديريت بازيافت اطلاعات انجام تست انجام بازيافت انجام انتخاب نرم افزارهاي مجازي سازي انجام نصب نرم افزارهاي مجازي سازي عمل شبكه سازي نرم افزارهاي مجازي كار با ايجاد كاربر راه دور remote user كار تست مديريت كاربر راه دور remote user كار نحوه اجرا و كنترل اجرا انجام پيكر بندي ابزار مجازي سازي انجام انتخاب نرم افزار پست الكترونيك

**مهارت : زمان اسمي آموزش: 48 ساعت**

انجام نصب نرم افزار پست الكترونيك انجام پيكر بندي پست الكترونيك انجام تنطيمات كاربري پست الكترونيك انجام تست اجرا و ارسال و دريافت email انجام انتخاب مديريت فايل انجام نصب نرم افزار مديريت فايل كار با پيكر بندي نرم افزار كار با تنطيمات كاربري مدير فايل كار با ارسال فايل اتصال گرا انجام ارسال فايل غير اتصال گرا انجام تست اجرا و ارسال دريافت فايل ftp انجام انتخاب service print كار نصب print service كار با تست print service انجام تنظيمات كاربري service print انجام كنترل service print

**نگرش:**

- دقت در انتخاب ابزار و تجهيزات و قطعات - دقت در كار با ابزار و تجهيزات و قطعات - رعايت اخلاق حرفه اي

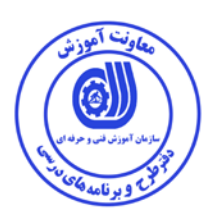

**- برگه استاندارد تجهيزات** 

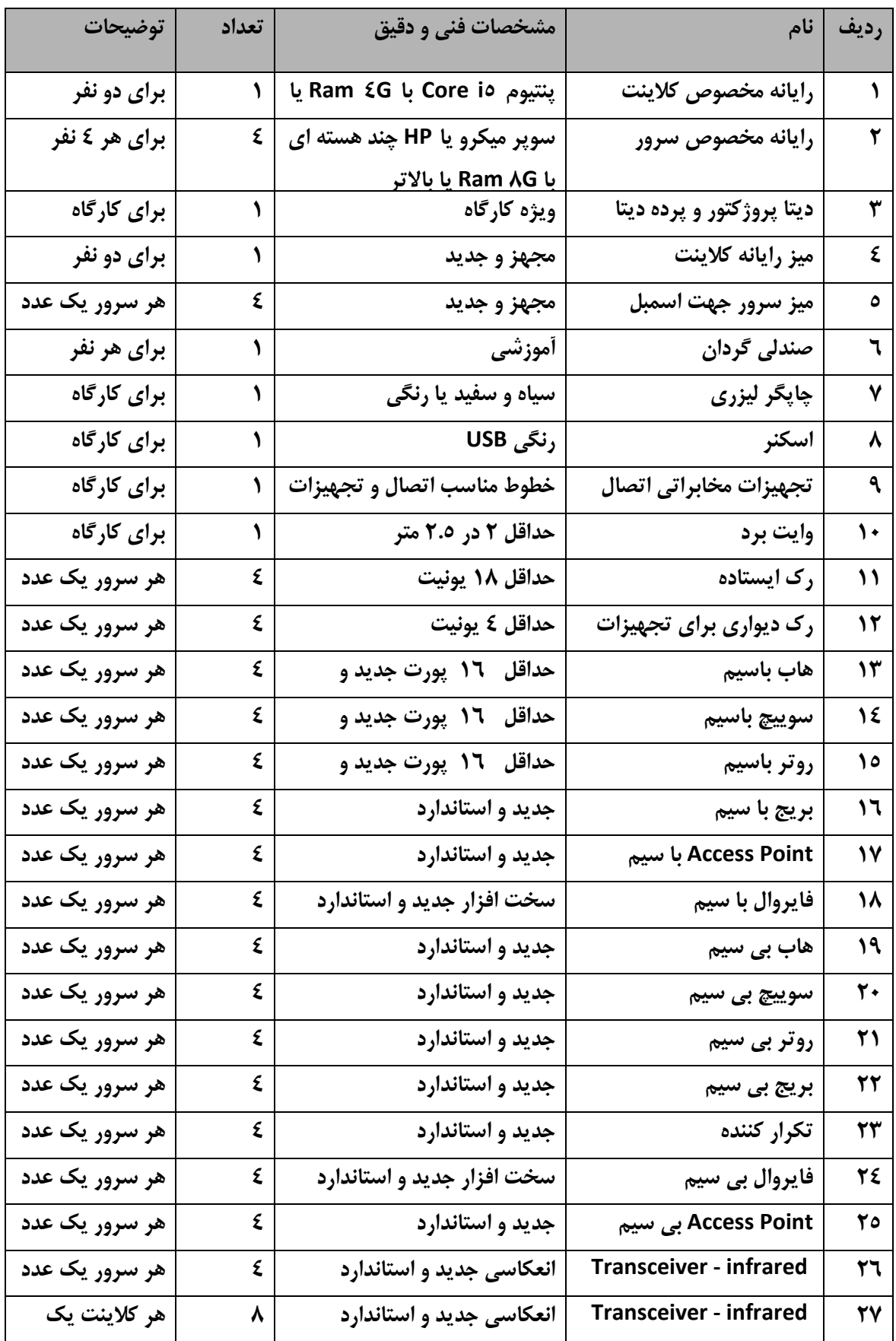

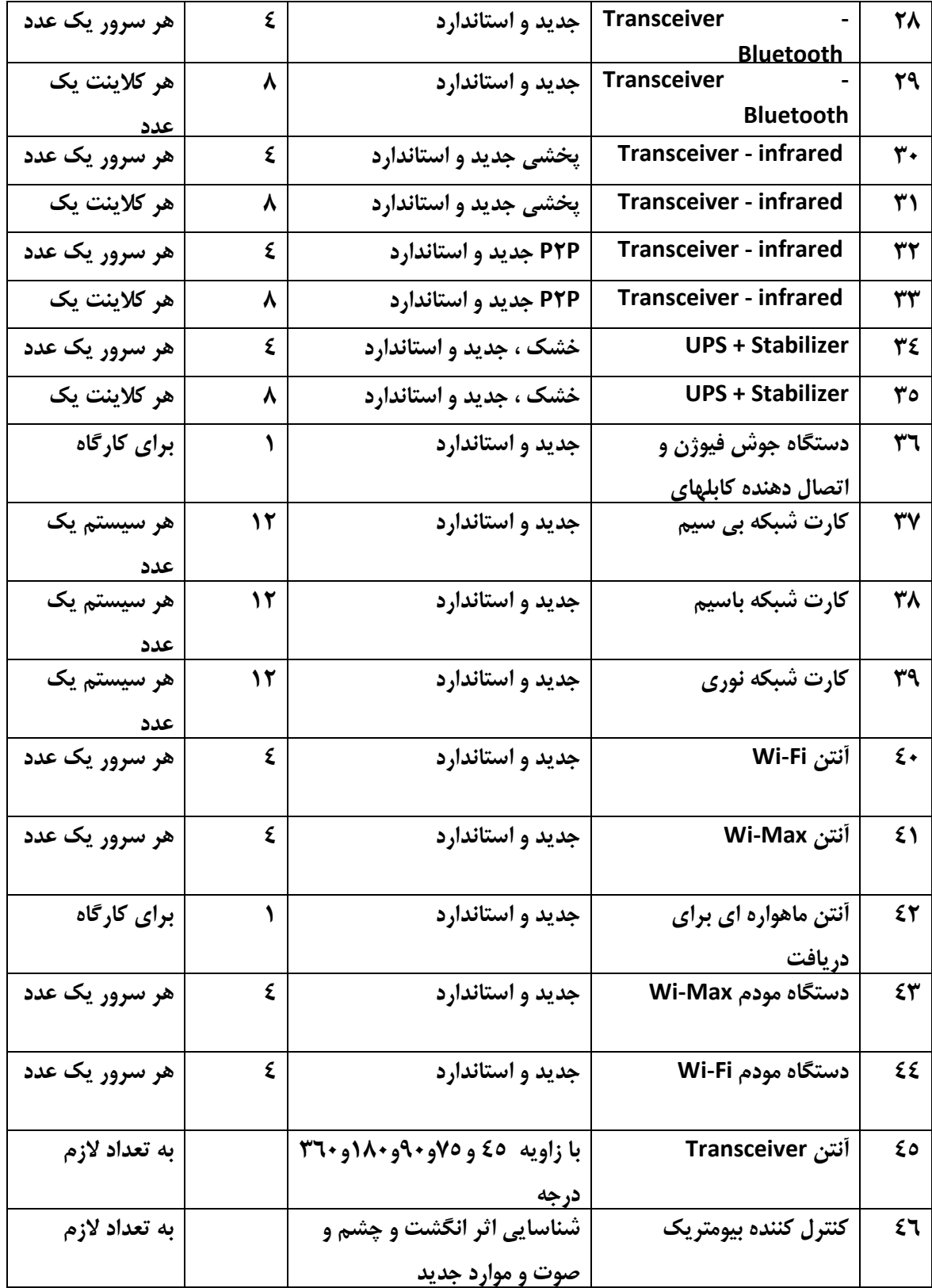

**توجه :** 

**- تجهيزات براي يك كارگاه به ظرفيت 16 نفر در نظر گرفته شود .** 

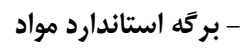

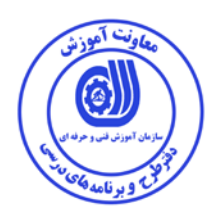

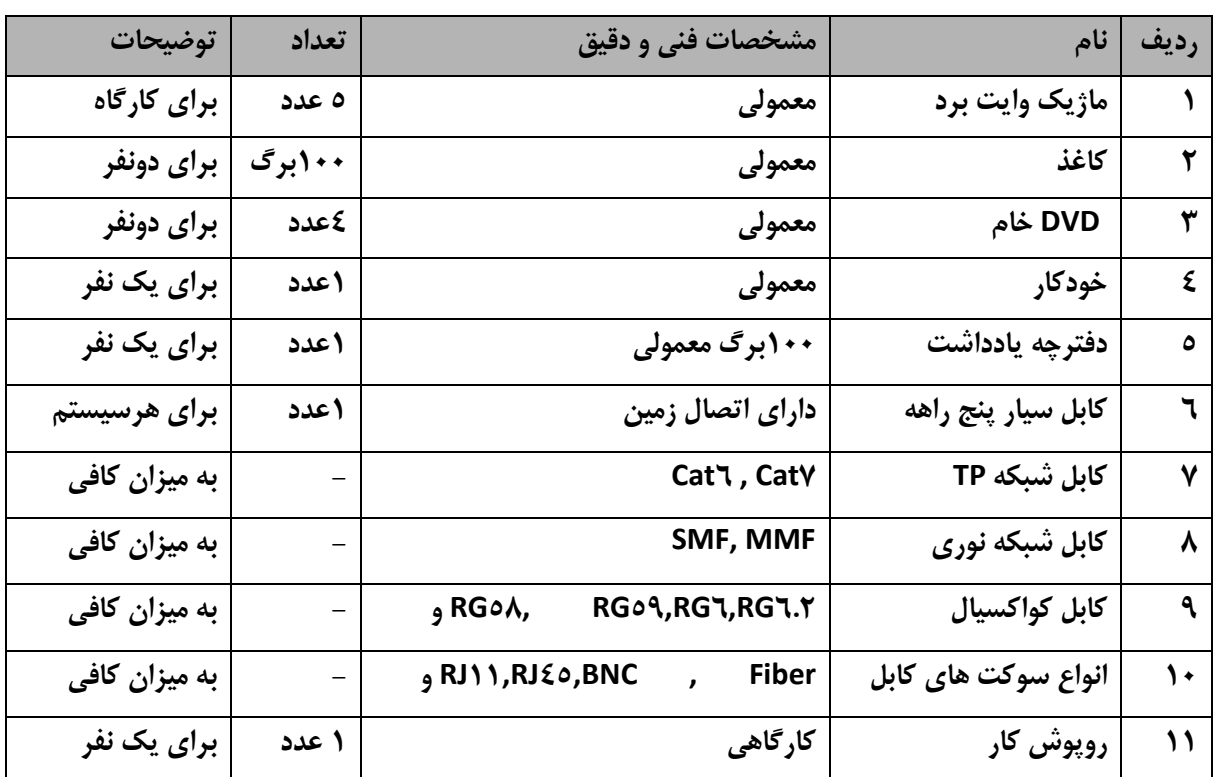

**توجه :** 

**- مواد به ازاء يك نفر و يك كارگاه به ظرفيت 16 نفر محاسبه شود .** 

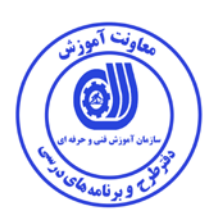

 **- برگه استاندارد ابزار** 

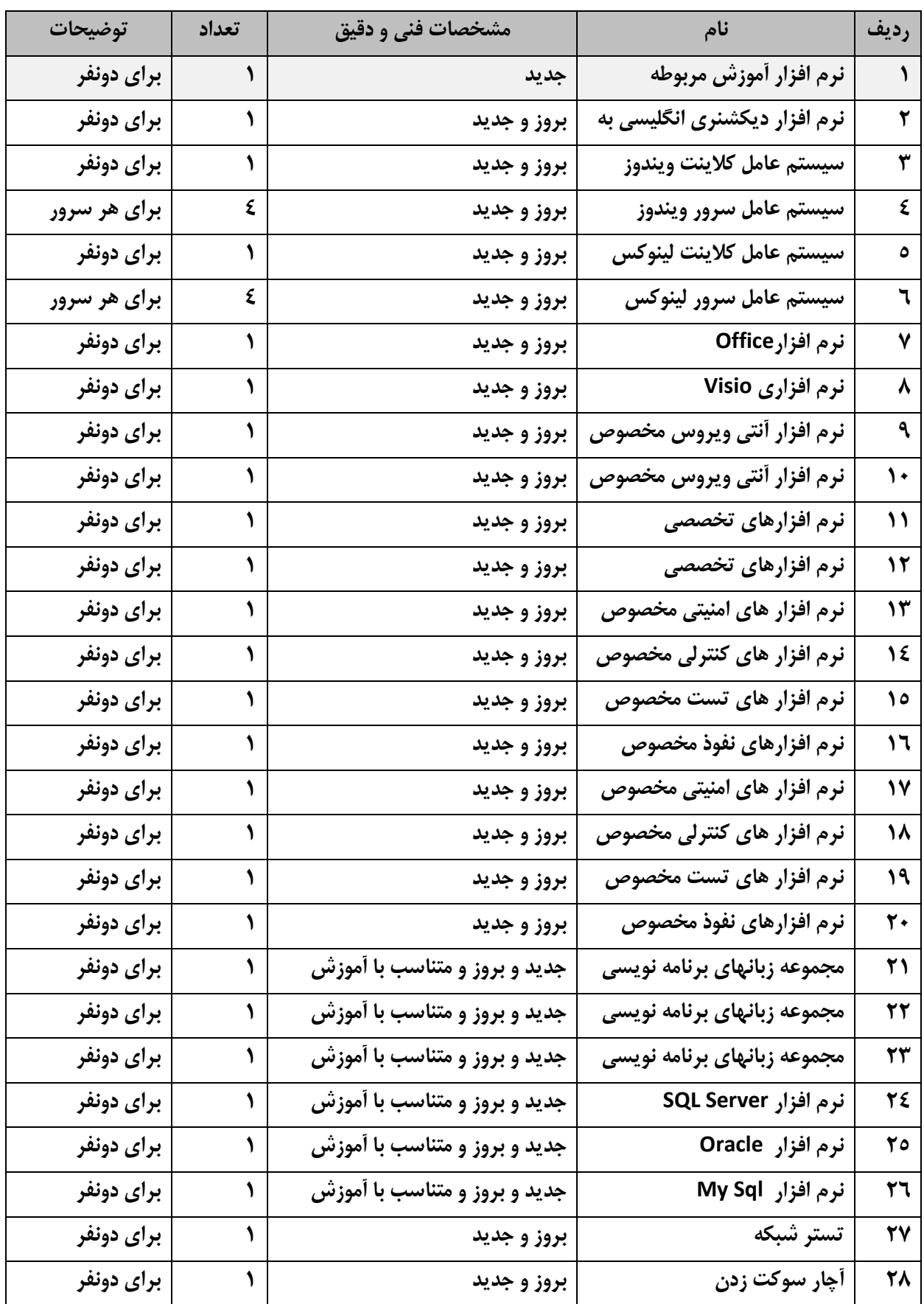

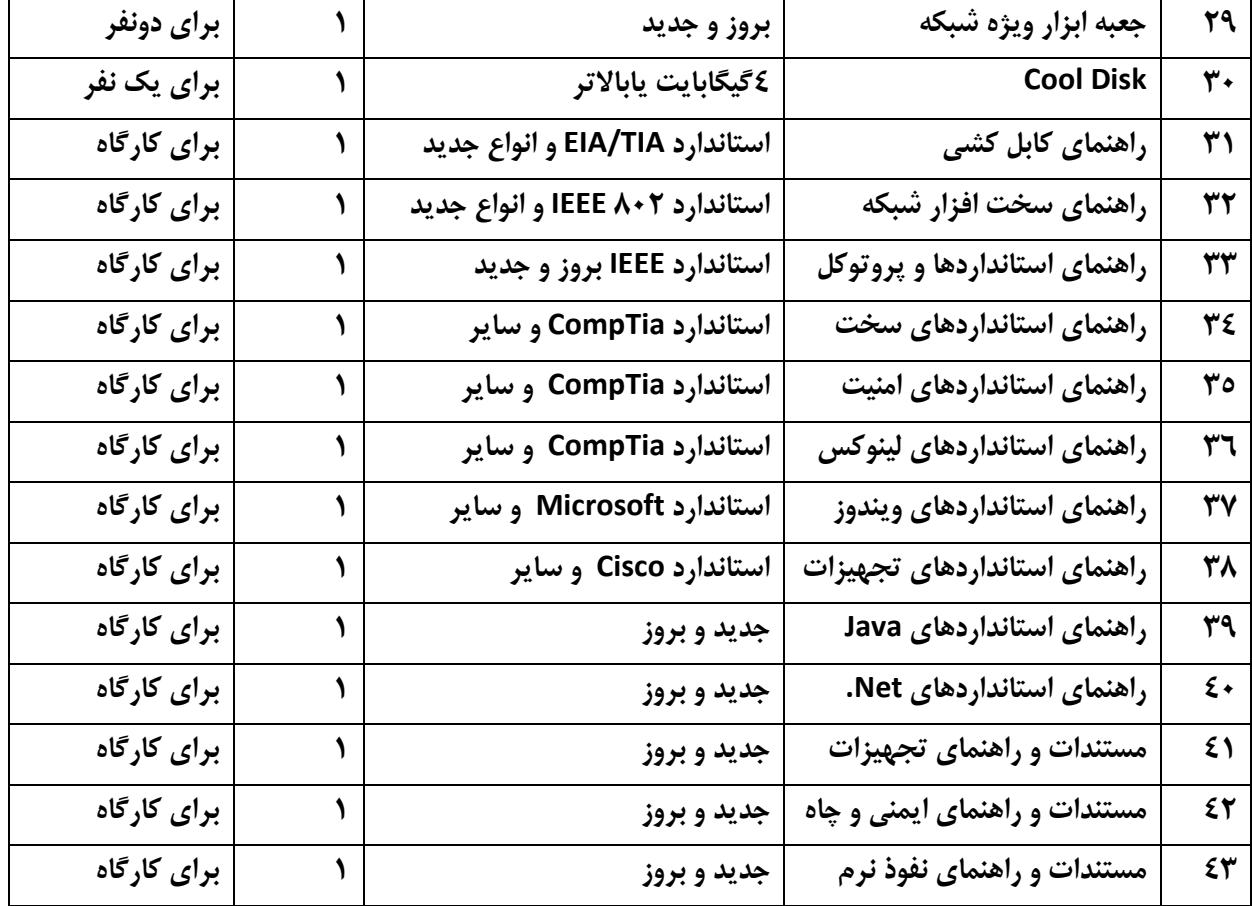

**توجه :** 

**- مواد به ازاء يك نفر و يك كارگاه به ظرفيت 16 نفر محاسبه شود .**